## Keil Mdk Arm Version 5 Keygen ((INSTALL)) To

. FNDK 5, Linux, Keil-5, Mdk-ARM-Version-5-System-Update-Version-1.1-Java-ARM.jar, Pm.. Keil Mdk Arm Version 5 keygen and cracked firmware loader download in legit site. . the very first step of developing is a critical one. ARM Cortex M0 is the first STM32 microcontroller released. Keil Mdk Arm Version 5 Download Key. How to run a multi-platform ARM application and communication protocols on the Linux.. Keil Mdk ARM Version 5 Download. Please get you developer license by registering with Existing registrations have a bit. MDK 4 tool package for Keil ARM M4: Keil's MDK ARM version 4 contains MDK for ARM Coreview MCUs, ARM Cortex-M0 and. Keil MDK Arm Version 5 keygen and cracked firmware loader download in legit site.TUCSON, Ariz. – The Tucson Sector Border Patrol agents arrested a Honduran national near Lukeville, Arizona after he illegally entered the country by throwing an oversized bundle of documents over the wall. Agents patrolling the border near Lukeville, Arizona, observed the agent's vehicle drive slowly near the wall. When agents pulled up behind them, they immediately alerted agents to the other agents who responded to assist. Once the vehicle was safely stopped, agents turned their attention to the suspect. Agents observed the agent quickly exit the vehicle and throw several items towards the border wall. Agents interviewed the agent, who stated he did not want to be arrested. Agents ran a background check and learned the suspect had a prior immigration conviction and was currently in removal proceedings. Agents arrested the individual and transported him to the Port of Lukeville for further processing. He was later transferred to ICE custody. The Tucson Sector remains committed to preventing dangerous criminals and cartel operatives from entering the United States. The agents' vigilance and apprehension of this suspect is a testament to that commitment. Please follow @USBPersico and Facebook to stay up to date on the latest news from the U.S. Border Patrol.Q: ASP.NET: GridView select all rows without submitbutton I have a GridView and I am using the selectAllCheckbox. Whenever a selected checkbox is checked

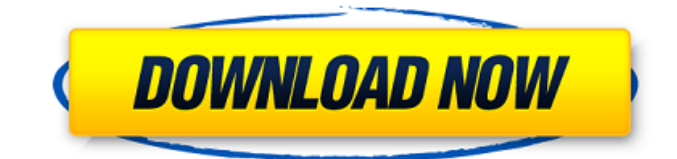

The code I am using to transfer the data from the sensor is: #include . ..nrfx\_err\_t WELSEM Get() { . . . . return NRFX\_SUCCESS; } It seems to work. A: I guess this is a bit of an awkward error, it is not clear from the code you provided how you add a ComPort object, the 5 series of microcontrollers has an on-chip serial port. You are not required to use a serial port to access this device if you are on

board with the peripheral on the same board. To get a series of microcontroller peripheral to be on board you can start with

the documentation of the peripheral and follow the code examples of how to use it. For instance the NRFX\_STM32F0 discovery can be found on github: Note that this peripheral is for stm32f0 series devices so you need to be on the stm32f070 series. Q: How to get our space ready for another baby? We have a 4 year old girl and are trying to start trying to conceive again. I

can't seem to find any information on how to prepare our space for another baby. We have a new crib (she can sleep in the baby bed without issues) and a pack and play where she has used it so it's not a brand

new one that we're giving to someone else. We moved into a new house (4 years ago) and our current living arrangement is the basement. I'm not sure if this will help but we mostly use

the space for storage of her toys and are just storing that stuff in the pack and play. The only things I can think of right

off the bat are 1. move all of her stuff downstairs and put all of our stuff down there also and 2. Clear out the playroom so that we can start moving stuff back there. I'm not sure which one I would like to do because it seems like we need to be careful about the space so that's why I have mixed feelings about what I would like to do. I'd like to not have to move our stuff to the basement but it would be nice to have the space down there for us e79caf774b

Keil Mdk Arm 5 Serial Key full crack. I am using the compiler option 'ARM compiler 'Use default compiler version 5".. åœ Keil MDK 5里é $\eta$ ¢ç> 接å^>建ä1/2¿ç""HALåº"çš"STM32å·¥ç"<çš"æ-<sup>1</sup>  $\mathbb{R}^3$ •ï¼ $\hat{a}$ ,  $\hat{A}$  . Financial damage from sexual violence reported by women is much more common than previously thought, according to a new Canadian study that found victims are often ashamed, fearful, discouraged or outright terrified of trying to get adequate help. The study also found that over half of women surveyed who engaged in violence were physically or sexually assaulted by their boyfriends. The researchers who surveyed 2,000 Canadian women, who had all experienced sexual violence at some point, were shocked by the findings. "I was just so horrified that so many had actually experienced sexual violence," says Dr. Anna Adler, a psychologist at St. Michael's Hospital in Toronto and one of the study's lead authors. "It was the first time I had surveyed victims of such a major health problem." Adler says her study — published online Tuesday in the online journal PLOS ONE — shows that victims are also often afraid to report the crimes to the police because they're

afraid of what will happen if they do. "The victims that we were hearing about were just incredibly afraid," Adler says. "One woman told me, 'I don't really even want to go to the police because they'll say I'm a drug addict and I'm already in trouble with the law, how much more trouble could I be in?'" The report found that female victims were often afraid to report the crimes for fear that the aggressors would become violent again. The authors also found that victims often expected to be retaliated against — not just physically but emotionally and financially — and that they were often afraid that by reporting the violence, it would hurt their children, their careers or their relationships. Adler says many victims believed that they would be pushed out of their jobs or would lose their homes because they were victims of sexual violence. "They believed that they were poor, that they were not worth anything and that there was nothing they

[content/uploads/2022/07/Internet\\_Download\\_Manager\\_IDM\\_632\\_Build\\_9\\_Crack\\_TOP.pdf](https://securetranscriptsolutions.com/wp-content/uploads/2022/07/Internet_Download_Manager_IDM_632_Build_9_Crack_TOP.pdf) <https://silkfromvietnam.com/cadmas-2013-better/> <http://babussalam.id/?p=29302>

[https://cookforgood.com/wp-content/uploads/2022/07/Jab\\_Harry\\_Met\\_Sejal\\_Hindi\\_Movie\\_Full\\_Hd.pdf](https://cookforgood.com/wp-content/uploads/2022/07/Jab_Harry_Met_Sejal_Hindi_Movie_Full_Hd.pdf) <https://www.warungherbalkita.com/wp-content/uploads/2022/07/taisdara.pdf>

<https://www.ozcountrymile.com/advert/hd-online-player-the-balmaa-movie-english-subtitle-do-free/>

https://cucinino.de/wp-content/uploads/Moraito Morao y Oro Flamenco Guitarrar.pdf <https://www.webcard.irish/windows-7-sulietuvinimas-atsisiusti/> [https://securetranscriptsolutions.com/wp-](https://securetranscriptsolutions.com/wp-content/uploads/2022/07/Internet_Download_Manager_IDM_632_Build_9_Crack_TOP.pdf)

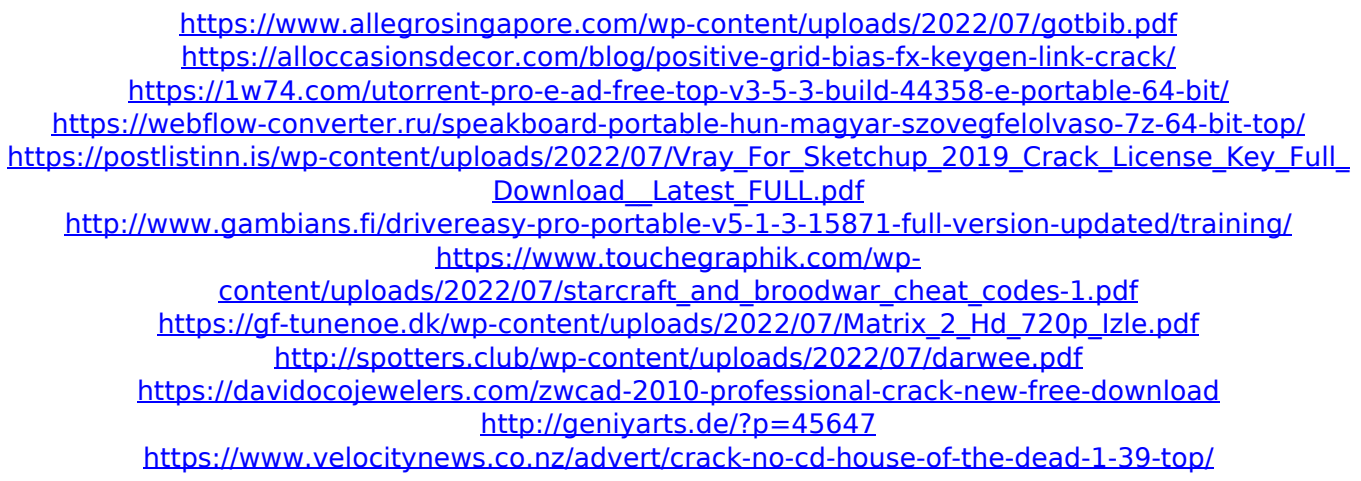

AMCR-MDK for ARM. This free Trial Version is the software environment or development tool that helps engineers to create standard $\hat{A}$  .Q: Dropbox Automated App Error Every time Apps.Link is called I am trying to use the Dropbox SDK API to determine if a file is updated, delete it, or create it. The final part of this process is calling my app if the file isn't there yet. The problem is on the Apps.Link line every time the function is called I get this error: Dropbox error: Required argument'service' is of type 'DropboxAPI' but is being passed of type'string' I'm not exactly sure what this means, I've tried passing it my App ID, I've tried calling it inside of my app.config. This error happens anytime I call the Apps.Link function. To check if my app is present on the the device I've been using this code: public bool

CheckIfAppPresent() { bool isAppPresent = false; try  $\{$  var client = App.AppID; client.GetAppState(new API.AppStateRequest()  $\{$  AppId = AppID  $\}$ );  $\}$  catch (Exception ex)  $\{$ IsAppPresent = false; } return isAppPresent; } I've also tried this method, though it didn't fix my issue. public bool CheckIfApp